# **Study guide for Exam MS-740: Troubleshooting Microsoft Teams**

## **Purpose of this document**

This study guide should help you understand what to expect on the exam and includes a summary of the topics the exam might cover and links to additional resources. The information and materials in this document should help you focus your studies as you prepare for the exam.

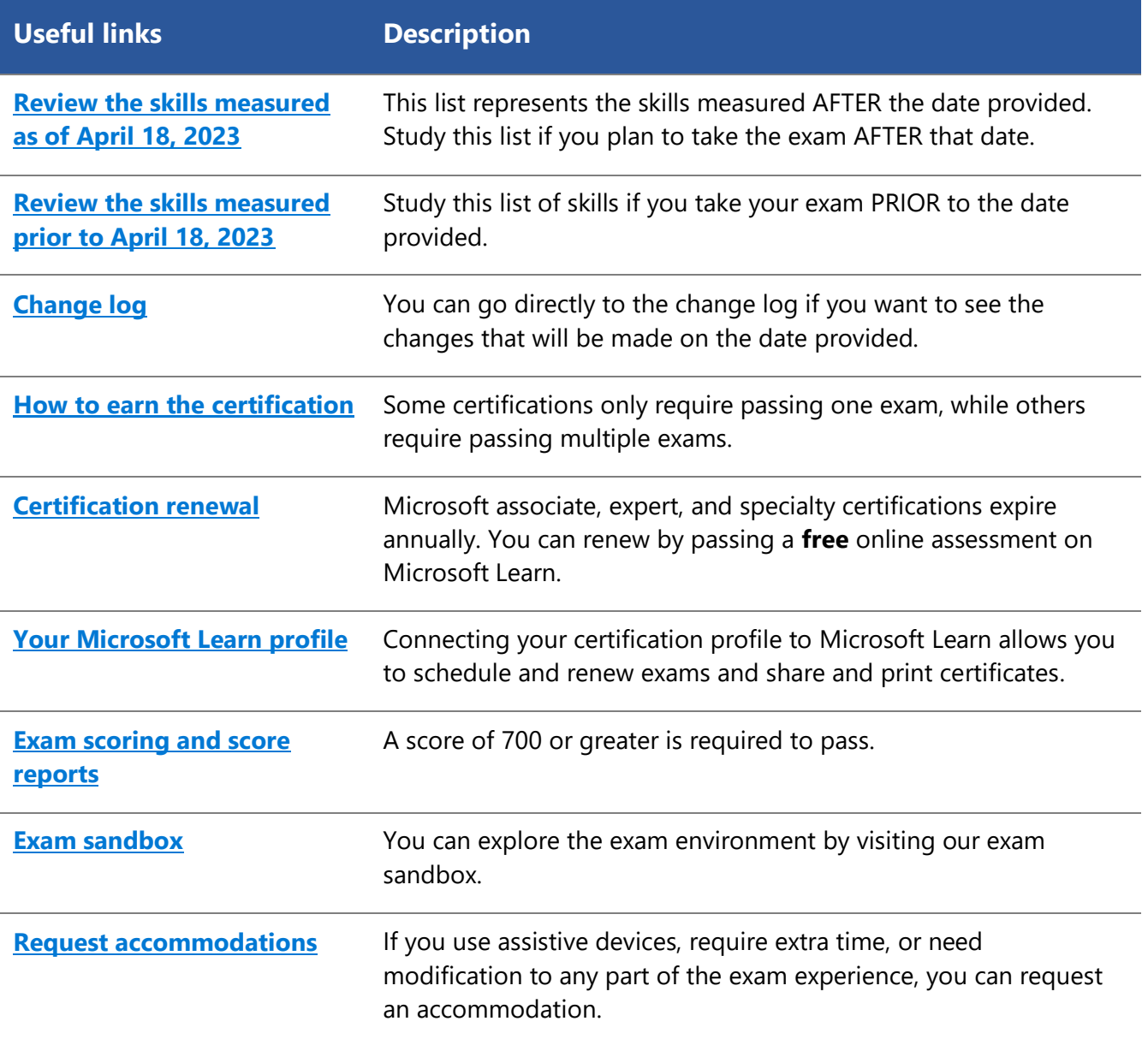

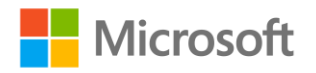

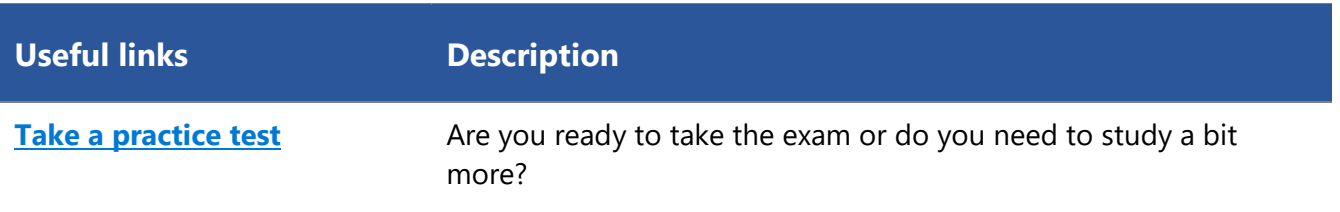

## **Updates to the exam**

Our exams are updated periodically to reflect skills that are required to perform a role. We have included two versions of the Skills Measured objectives depending on when you are taking the exam.

We always update the English language version of the exam first. Some exams are localized into other languages, and those are updated approximately eight weeks after the English version is updated. While Microsoft makes every effort to update localized versions as noted, there may be times when the localized versions of an exam are not updated on this schedule. Other available languages are listed in the **Schedule Exam** section of the **Exam Details** webpage. If the exam isn't available in your preferred language, you can request an additional 30 minutes to complete the exam.

#### **Note**

The bullets that follow each of the skills measured are intended to illustrate how we are assessing that skill. Related topics may be covered in the exam.

### **Note**

Most questions cover features that are general availability (GA). The exam may contain questions on Preview features if those features are commonly used.

## <span id="page-1-0"></span>**Skills measured as of April 18, 2023**

### **Audience profile**

Candidates for this exam are support engineers who use advanced troubleshooting methods to support Microsoft Teams environments, analyze telemetry and log data, troubleshoot deployments, and tune performance. Candidates are expected to review logs and other data, infer the root cause of an issue, and provide a fix.

Candidates should have significant experience troubleshooting unified communications solutions with hands-on expertise specific to troubleshooting Microsoft Teams. In addition, candidates should have knowledge of basic networking, Microsoft Azure fundamentals, telephony, PowerShell, data storage technologies, APIs, app security, authentication and authorization, security and compliance information, debugging, performance tuning, and monitoring.

- Troubleshoot Microsoft Teams voice issues (20–25%)
- Troubleshoot issues with Microsoft Teams meetings and live events (20–25%)
- Troubleshoot federation issues (5–10%)
- Troubleshoot issues signing into Microsoft Teams (10–15%)

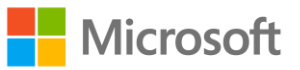

- Troubleshoot teams and channels (10–15%)
- Troubleshoot issues with files (15–20%)

## **Troubleshoot Microsoft Teams voice issues (20–25%)**

### **Troubleshoot audio and video flow issues**

- Troubleshoot audio and video quality issues
- Analyze call data metrics by using Call Quality Dashboard
- Determine the root cause of flow issues by using network tracing tools and logs

### **Troubleshoot emergency calling issues**

- Troubleshoot dynamic emergency calling
- Identify issues with emergency phone numbers and normalization rules
- Troubleshoot location detection failures
- Troubleshoot dial mask issues

### **Troubleshoot PSTN connectivity issues**

- Troubleshoot issues pairing the Session Border Controller (SBC) with Microsoft Teams Phone
- Troubleshoot dial plan issues
- Troubleshoot Direct Routing call issues by analyzing SBC logs
- Troubleshoot audio conferencing issues including provisioning and configuration issues
- Troubleshoot Calling Plan issues

### **Troubleshoot issues with Microsoft Teams meetings and live events (20–25%)**

### **Troubleshoot Microsoft Teams meetings and live events issues**

- Troubleshoot scheduling issues
- Troubleshoot recording issues
- Troubleshoot sharing content issues
- Troubleshoot issues related to reports during and post-event
- Troubleshoot and optimize network configuration
- Troubleshoot issues joining meetings

### **Troubleshoot Microsoft Teams services**

- Validate Audio Conferencing configuration
- Troubleshoot issues related to the Outlook add-in for Microsoft Teams
- Troubleshoot online and hybrid call queues and auto-attendant issues
- Troubleshoot user provisioning issues
- Troubleshoot issues with Microsoft Teams Phone features including voice mail, call forwarding, transfers, and contacts

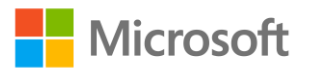

### **Troubleshoot Microsoft Teams client issues**

- Investigate Microsoft Teams client start up issues and crashes
- Troubleshoot causes for performance issues
- Investigate network issues including firewall, proxy, and VPN configurations
- Troubleshoot issues installing and updating client software
- Troubleshoot peer-to-peer (P2P) SIP call issues
- Troubleshoot issues enabling and configuring audio and video devices for Microsoft Teams
- Troubleshoot notification issues

### **Troubleshoot federation issues (5–10%)**

### **Troubleshoot Microsoft Teams external federation issues**

- Investigate external federation policy issues
- Verify allowed and blocked domain lists
- Troubleshoot issues related to Skype for Business hybrid environment

### **Troubleshoot Microsoft Teams in-tenant federation issues**

- Troubleshoot message delivery issues
- Troubleshoot issues related to native chat functionalities
- Troubleshoot issues related to Skype for Business hybrid environment

## **Troubleshoot issues signing into Microsoft Teams (10–15%)**

### **Troubleshoot account sign-in issues**

- Troubleshoot issues with Azure Active Directory Seamless Single Sign-On (Azure AD Seamless SSO)
- Determine whether a user account or the device from which a user attempts to sign in is the cause of a sign-in issue
- Troubleshoot client sign-in issues by collecting and analyzing Microsoft Teams debug logs
- Troubleshoot Teams Rooms System (TRS) sign-in issues

#### **Troubleshoot guest access issues**

- Troubleshoot issues adding guest users to teams
- Troubleshoot call, message, and meeting issues for guest users
- Investigate invitations sent but not redeemed
- Investigate guest account sign-in issues

### **Troubleshoot teams and channels (10–15%)**

### **Troubleshoot issues with apps**

- Troubleshoot issues accessing apps in Microsoft Teams
- Troubleshoot app setup issues

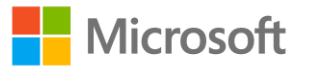

• Troubleshoot issues installing apps in Microsoft Teams

### **Troubleshoot issues with Microsoft Teams channels**

- Troubleshoot issues related to channel email integration
- Troubleshoot replication issues including member management
- Troubleshoot creation and deletion issues
- Troubleshoot issues related to channel tabs

### **Troubleshoot issues with files (15–20%)**

### **Troubleshoot peer-to-peer (P2P) private chat files issues**

- Investigate access rights for users
- Investigate issues related to OneDrive conditional access policies
- Troubleshoot OneDrive provisioning issues

### **Troubleshoot file issues for private channels**

- Verify that the SharePoint site for the channel is accessible
- Verify SharePoint access permissions
- Verify that the SharePoint site collection link is intact

### **Troubleshoot file issues for standard channels**

- Verify SharePoint access permissions
- Verify that the SharePoint site collection link is intact
- Troubleshoot file synchronization issues and missing files

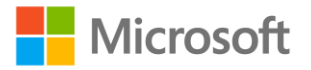

## **Study resources**

We recommend that you train and get hands-on experience before you take the exam. We offer selfstudy options and classroom training as well as links to documentation, community sites, and videos.

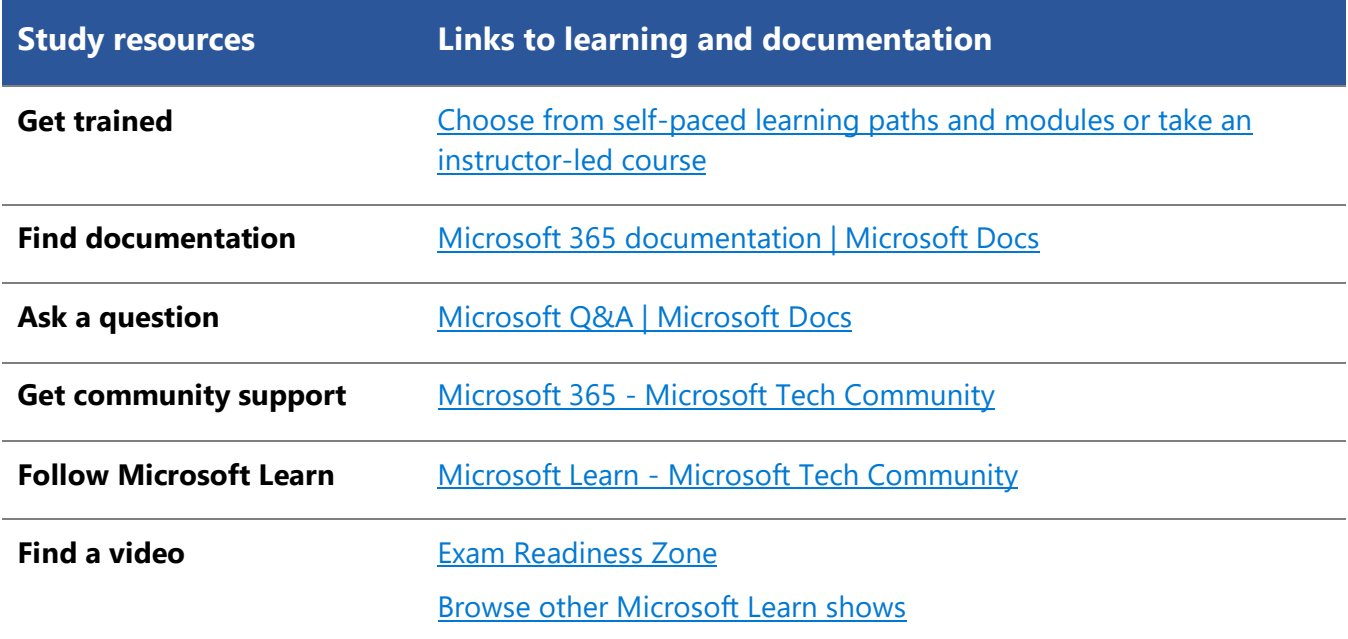

## <span id="page-5-0"></span>**Change log**

Key to understanding the table: The topic groups (also known as functional groups) are in bold typeface followed by the objectives within each group. The table is a comparison between the two versions of the exam skills measured and the third column describes the extent of the changes.

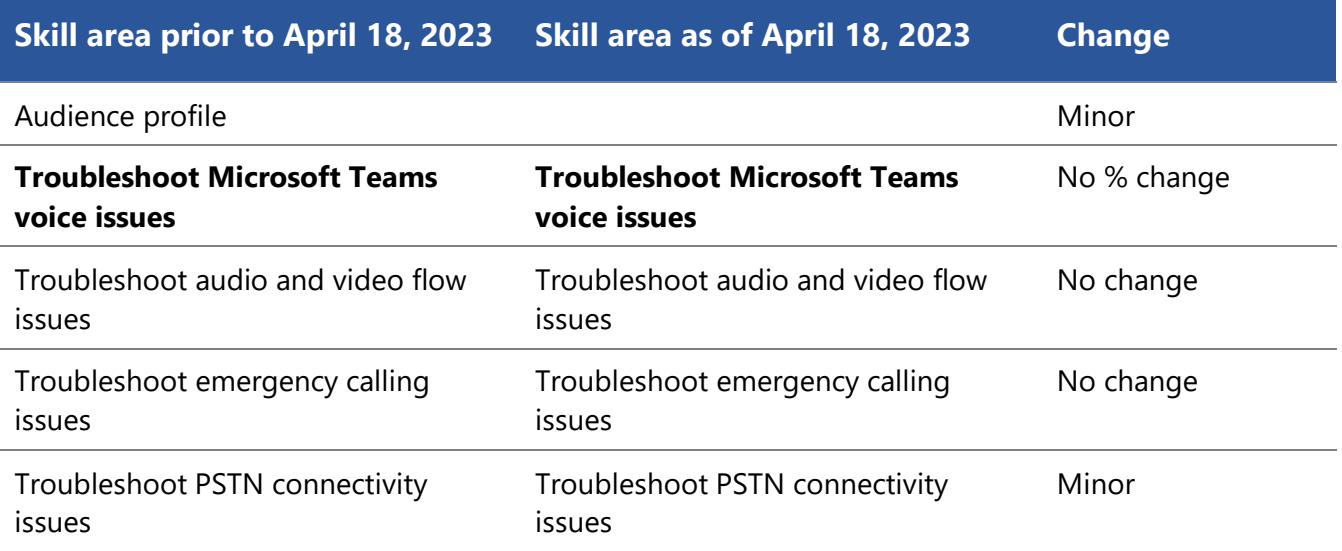

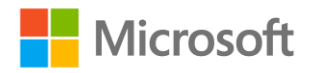

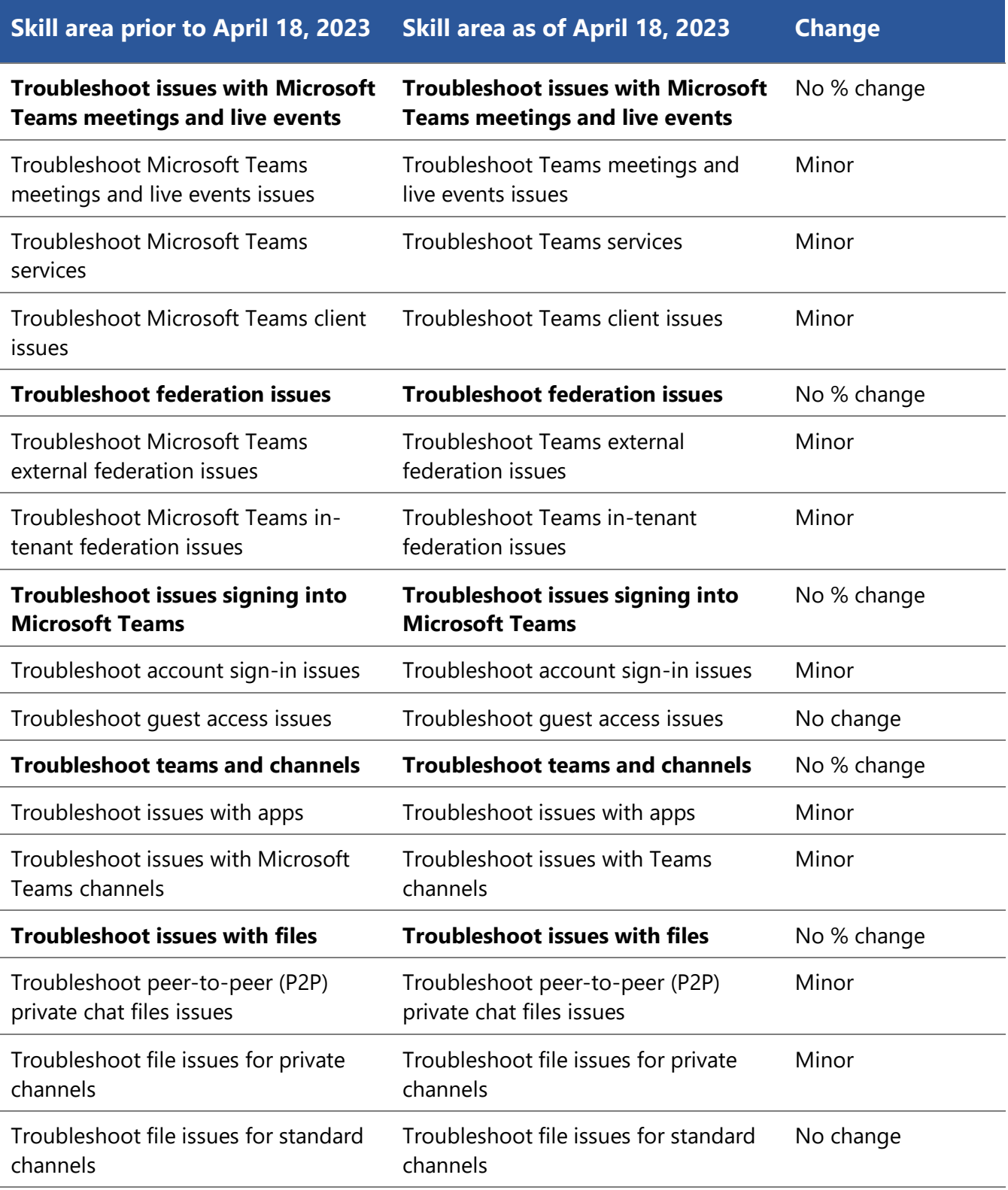

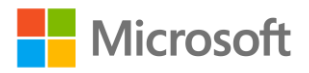

## <span id="page-7-0"></span>**Skills measured prior to April 18, 2023**

### **Audience profile**

Candidates for this exam are support engineers who use advanced troubleshooting methods to support Microsoft Teams environments, analyze telemetry and log data, troubleshoot deployments, and tune performance. Candidates are expected to review logs and other data, infer the root cause of an issue, and provide a fix.

Candidates should have significant experience troubleshooting unified communications solutions with hands-on expertise specific to troubleshooting Microsoft Teams. In addition, candidates should have knowledge of basic networking, Azure fundamentals, telephony, PowerShell, data storage technologies, APIs, app security, authentication and authorization, security and compliance information, debugging, performance tuning, and monitoring.

- Troubleshoot Microsoft Teams voice issues (20–25%)
- Troubleshoot issues with Microsoft Teams meetings and live events (20–25%)
- Troubleshoot federation issues (5–10%)
- Troubleshoot issues signing into Microsoft Teams (10–15%)
- Troubleshoot teams and channels (10–15%)
- Troubleshoot issues with files (15–20%)

### **Troubleshoot Microsoft Teams voice issues (20–25%)**

### **Troubleshoot audio and video flow issues**

- Troubleshoot audio and video quality issues
- Analyze call data metrics by using Call Quality Dashboard
- Determine the root cause of flow issues by using network tracing tools and logs

### **Troubleshoot emergency calling issues**

- Troubleshoot dynamic emergency calling
- Identify issues with emergency phone numbers and normalization rules
- Troubleshoot location detection failures
- Troubleshoot dial mask issues

### **Troubleshoot PSTN connectivity issues**

- Troubleshoot issues pairing the Session Border Controller (SBC) with Microsoft Teams Phone
- Troubleshoot dial plan issues
- Troubleshoot Direct Routing call issues by analyzing SBC logs
- Troubleshoot audio conferencing issues including provisioning and configuration issues
- Troubleshoot Calling Plan issues

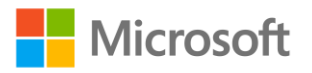

## **Troubleshoot issues with Microsoft Teams meetings and live events (20–25%)**

### **Troubleshoot Microsoft Teams meetings and live events issues**

- Troubleshoot scheduling issues
- Troubleshoot recording issues
- Troubleshoot sharing content issues
- Troubleshoot issues related to reports during and post-event
- Troubleshoot and optimize network configuration
- Troubleshoot issues joining meetings

### **Troubleshoot Microsoft Teams services**

- Validate Audio Conferencing configuration
- Troubleshoot issues related to the Outlook add-in for Microsoft Teams
- Troubleshoot online and hybrid call queues and auto-attendant issues
- Troubleshoot user provisioning issues
- Troubleshoot issues with Microsoft Teams Phone features including voice mail, call forwarding, transfers, and contacts

### **Troubleshoot Microsoft Teams client issues**

- Investigate Microsoft Teams client start up issues and crashes
- Troubleshoot causes for performance issues
- Investigate network issues including firewall, proxy, and VPN configurations
- Troubleshoot issues installing and updating client software
- Troubleshoot peer-to-peer (P2P) SIP call issues
- Troubleshoot issues enabling and configuring audio and video devices for Microsoft Teams
- Troubleshoot notification issues

## **Troubleshoot federation issues (5–10%)**

### **Troubleshoot Microsoft Teams external federation issues**

- Investigate external federation policy issues
- Verify allowed and blocked domain lists
- Troubleshoot issues related to Skype for Business hybrid environment

### **Troubleshoot Microsoft Teams in-tenant federation issues**

- Troubleshoot message delivery issues
- Troubleshoot issues related to native chat functionalities
- Troubleshoot issues related to Skype for Business hybrid environment

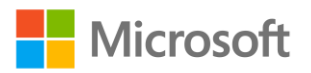

## **Troubleshoot issues signing into Microsoft Teams (10–15%)**

### **Troubleshoot account sign-in issues**

- Troubleshoot issues with Azure Active Directory Seamless Single Sign-On (Azure AD Seamless SSO)
- Determine whether a user account or the device from which a user attempts to sign in is the cause of a sign-in issue
- Troubleshoot client sign-in issues by collecting and analyzing Microsoft Teams debug logs
- Troubleshoot Teams Rooms System (TRS) sign-in issues

### **Troubleshoot guest access issues**

- Troubleshoot issues adding guest users to teams
- Troubleshoot call, message, and meeting issues for guest users
- Investigate invitations sent but not redeemed
- Investigate guest account sign-in issues

## **Troubleshoot teams and channels (10–15%)**

### **Troubleshoot issues with apps**

- Troubleshoot issues accessing apps in Microsoft Teams
- Troubleshoot app setup issues
- Troubleshoot issues installing apps in Microsoft Teams

### **Troubleshoot issues with Microsoft Teams channels**

- Troubleshoot issues related to channel email integration
- Troubleshoot replication issues including member management
- Troubleshoot creation and deletion issues
- Troubleshoot issues related to channel tabs

## **Troubleshoot issues with files (15–20%)**

### **Troubleshoot peer-to-peer (P2P) private chat files issues**

- Investigate access rights for users
- Investigate issues related to OneDrive conditional access policies
- Troubleshoot OneDrive provisioning issues

### **Troubleshoot file issues for private channels**

- Verify that the SharePoint site for the channel is accessible
- Verify SharePoint access permissions
- Verify that the SharePoint site collection link is intact

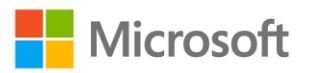

### **Troubleshoot file issues for standard channels**

- Verify SharePoint access permissions
- Verify that the SharePoint site collection link is intact
- Troubleshoot file synchronization issues and missing files

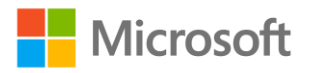